#### Pointers and Modular Programming Chapter 6

*Problem Solving & Program Design in C*

*Eighth Edition Jeri R. Hanly & Elliot B. Koffman*

> © 2016 Pearson Education, Inc., Hoboken, NJ. All rights reserved.

# Chapter Objectives

- To learn about pointers and indirect addressing
- To see how to access external data files in a program and to be able to read from input file and write to output files using file pointers
- To learn how to return function results through a function's arguments
- To understand the differences between callby-value and call-by-reference

# Chapter Objectives

• To understand the distinction between input, inout, and output parameters and when to use each kind

- pointer (pointer variable)
	- a memory cell that stores the address of a data item
	- 8 bytes on on server but depends on machine
	- syntax: *type \*variable*

int  $m = 25$ ; int  $*$ itemp; /\* a pointer to an integer  $*/$ 

- pointer (pointer variable)
	- a memory cell that stores the address of a data item
	- 8 bytes on on server but depends on machine
	- syntax: *type \*variable*

int  $m = 25$ ; int  $*$ itemp; /\* a pointer to an integer  $*/$ itemp =  $\&m$  /\* itemp points to m  $*$ /

# & operator (address of)

• Returns the address of a variable

## Indirection/indirect reference

accessing the contents of a memory cell through a pointer variable that stores it address

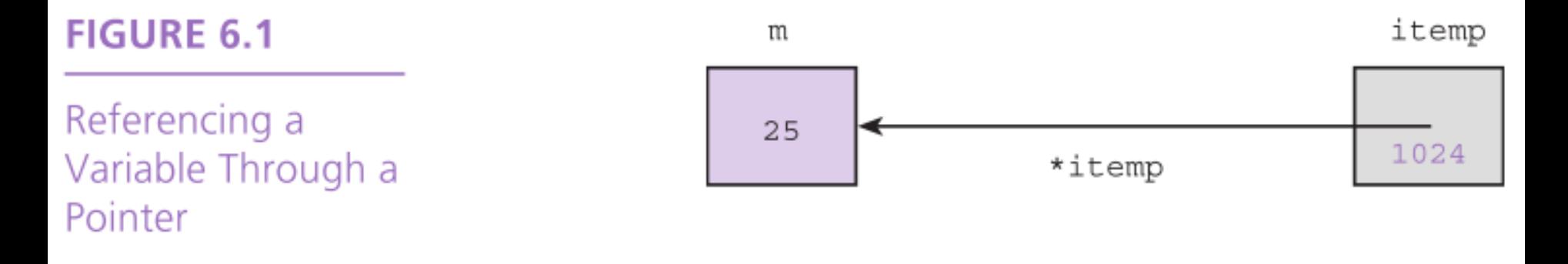

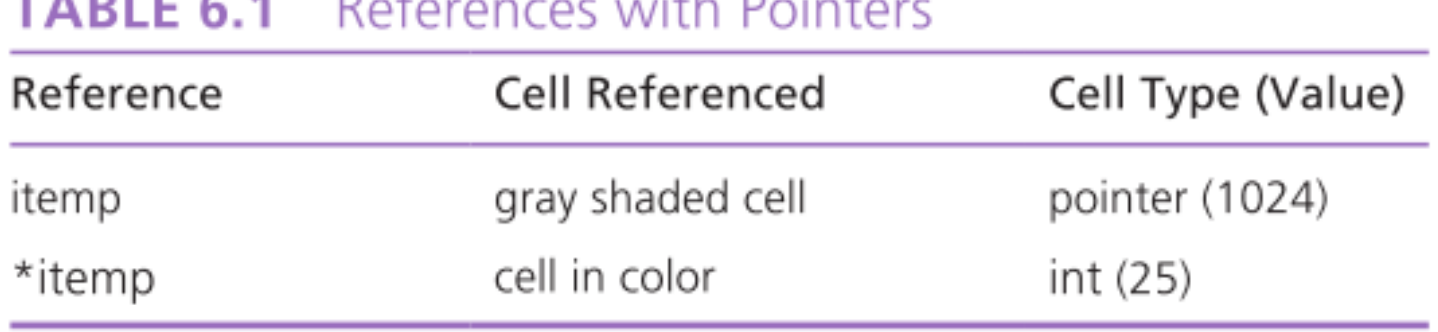

Dealers and the state Defenses

© 2016 Pearson Education, Inc., Hoboken, NJ. All rights reserved.

# \* operator (indirection)

- Follows a pointer to what it points to
- (the thing at the address it stores)

### Pointers to Files

- C allows a program to explicitly name a file for input or output.
- Declare file pointers:
	- $-$  FILE \*inp; /\* pointer to input file \*/
	- $-$  FILE \*outp; /\* pointer to output file \*/
- Prepare for input or output before permitting access:
	- $-$  inp = fopen("infile.txt", "r");

 $-$  outp = fopen("outfile.txt", "w");

## Pointers to Files

- fscanf
	- file equivalent of scanf
	- fscanf(inp, "%lf", &item);
- fprintf
	- file equivalent of printf
	- fprintf(outp, "%.2f\n", item);
- closing a file when done
	- fclose(inp);
	- fclose(outp);

# Segmentation fault

- Runtime error
- Means you tried to access memory that you weren't allowed to access
- Examples of causes:
	- trying to read from a file that wasn't open
	- following a dangling pointer
	- accessing data beyond array bounds

# Segmentation fault

- Runtime error
- Means you tried to access memory that you weren't allowed to access
- Examples of causes:
	- trying to read from a file that wasn't open
	- following a dangling pointer
	- accessing data beyond array bounds

let's introduce a segmentation fault in read.c

• Create an integer pointer variable and set it

#### **int main(void) { int \*b; int n;**

$$
n=5;
$$

$$
\mathbf{b}=\mathbf{8}\mathbf{n};
$$

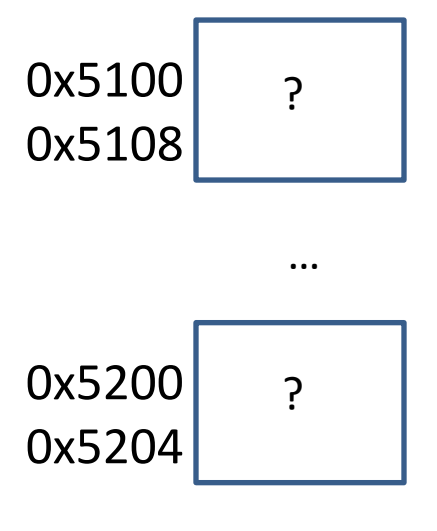

• Create an integer pointer variable and set it

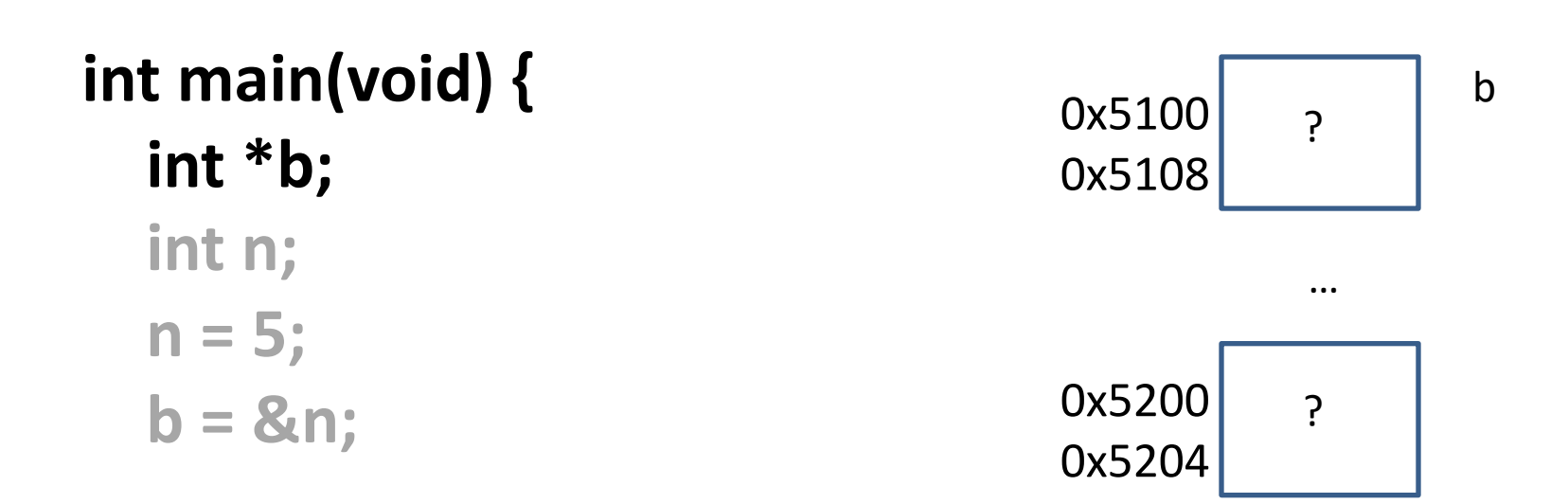

• Create an integer pointer variable and set it

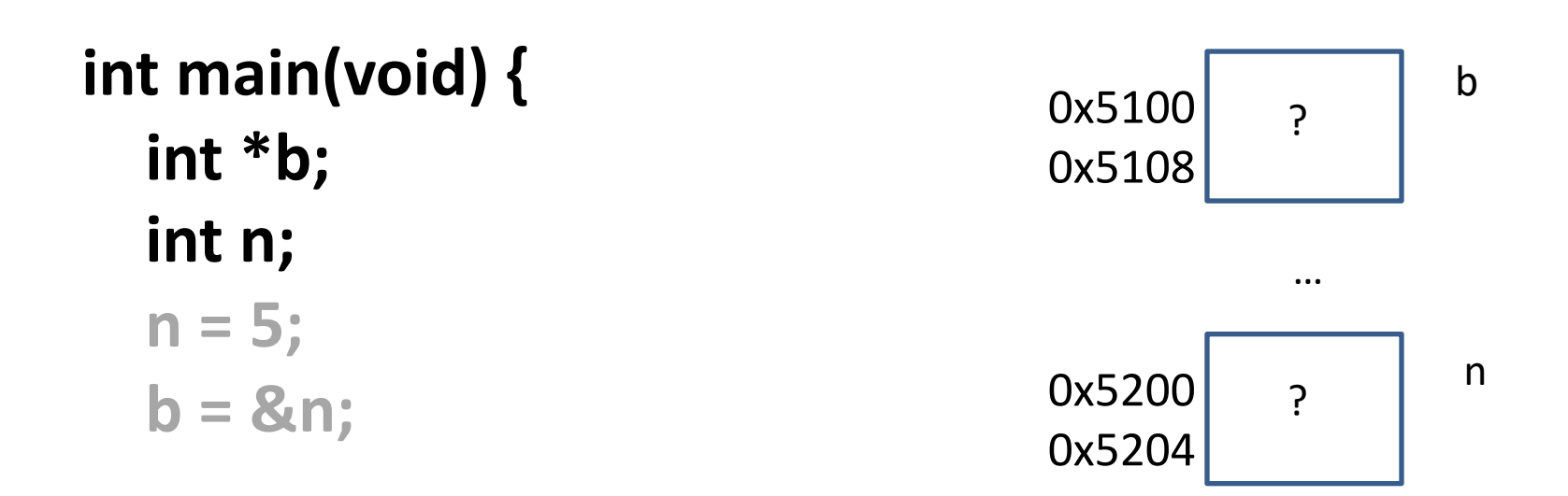

• Create an integer pointer variable and set it

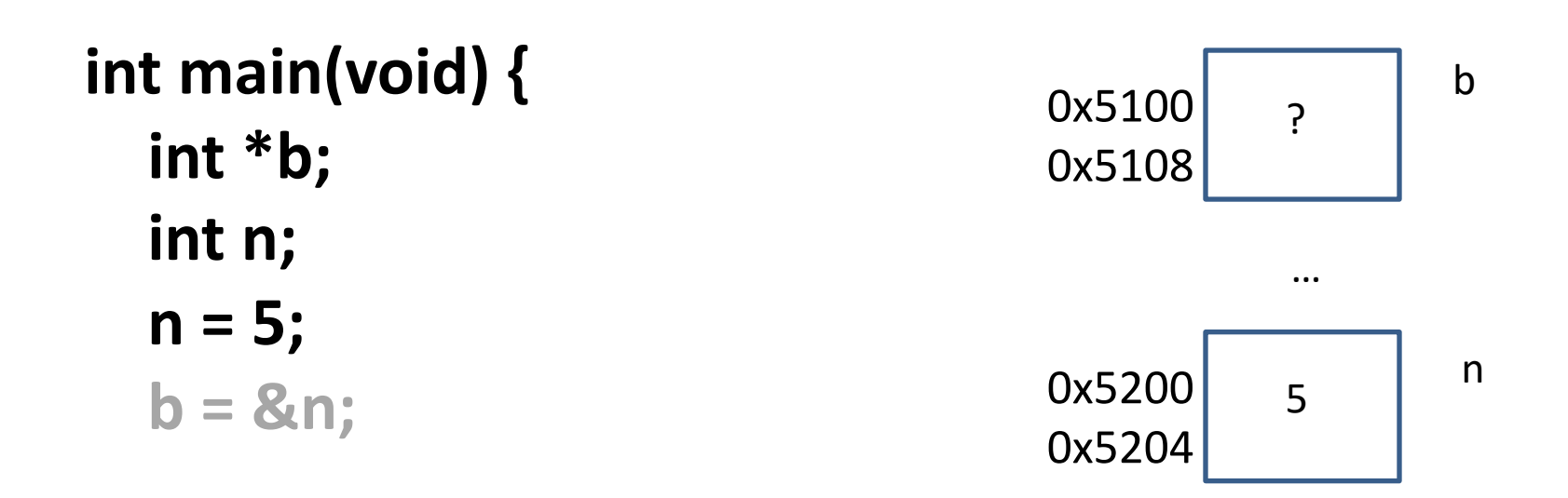

• Create an integer pointer variable and set it

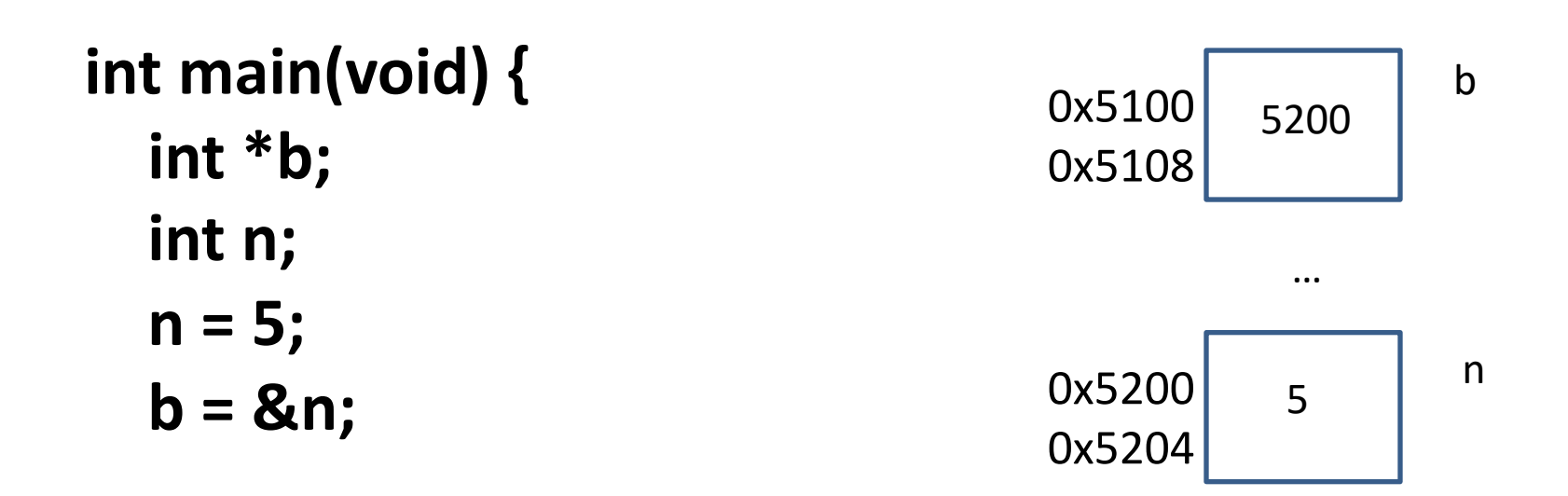

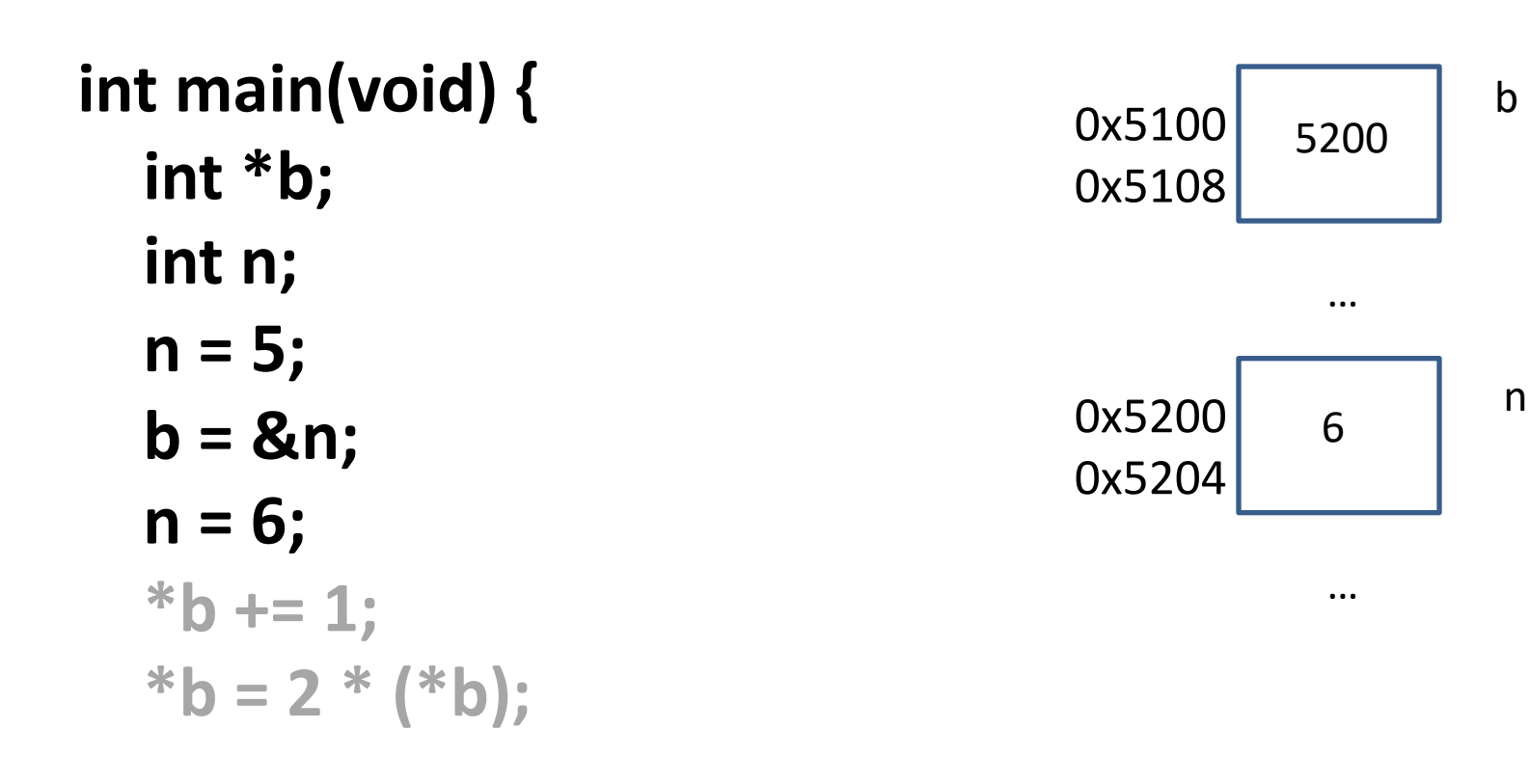

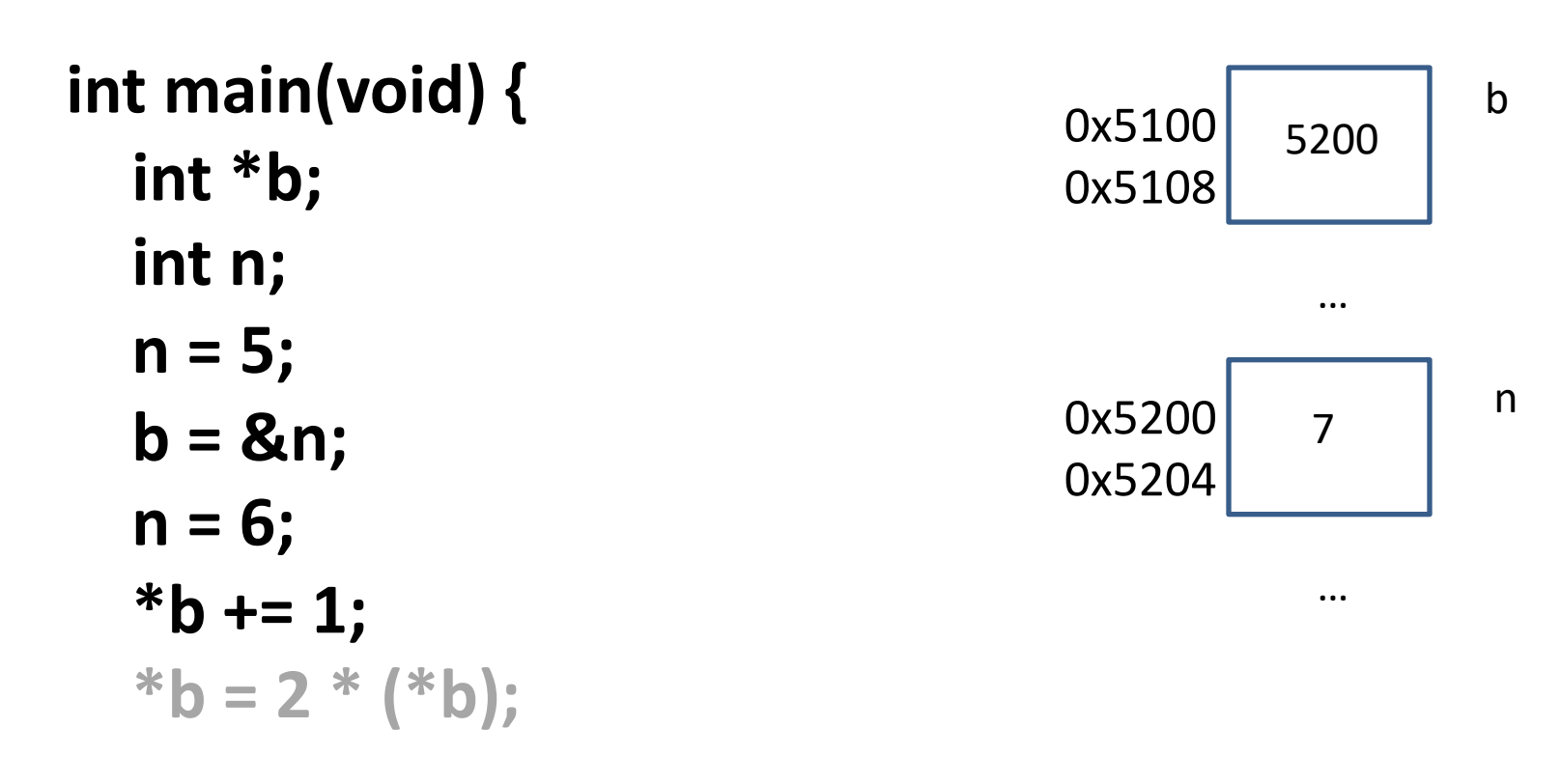

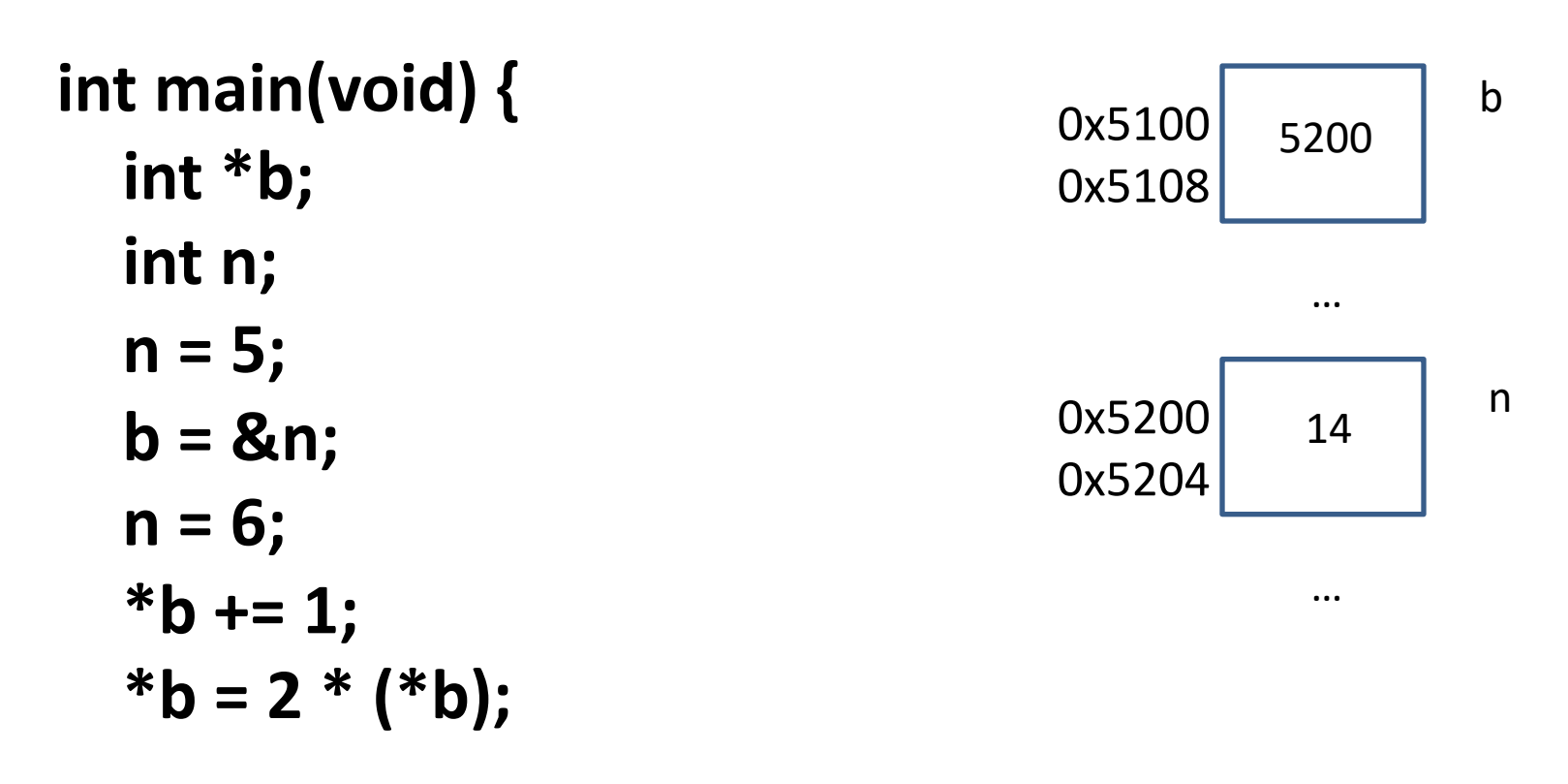

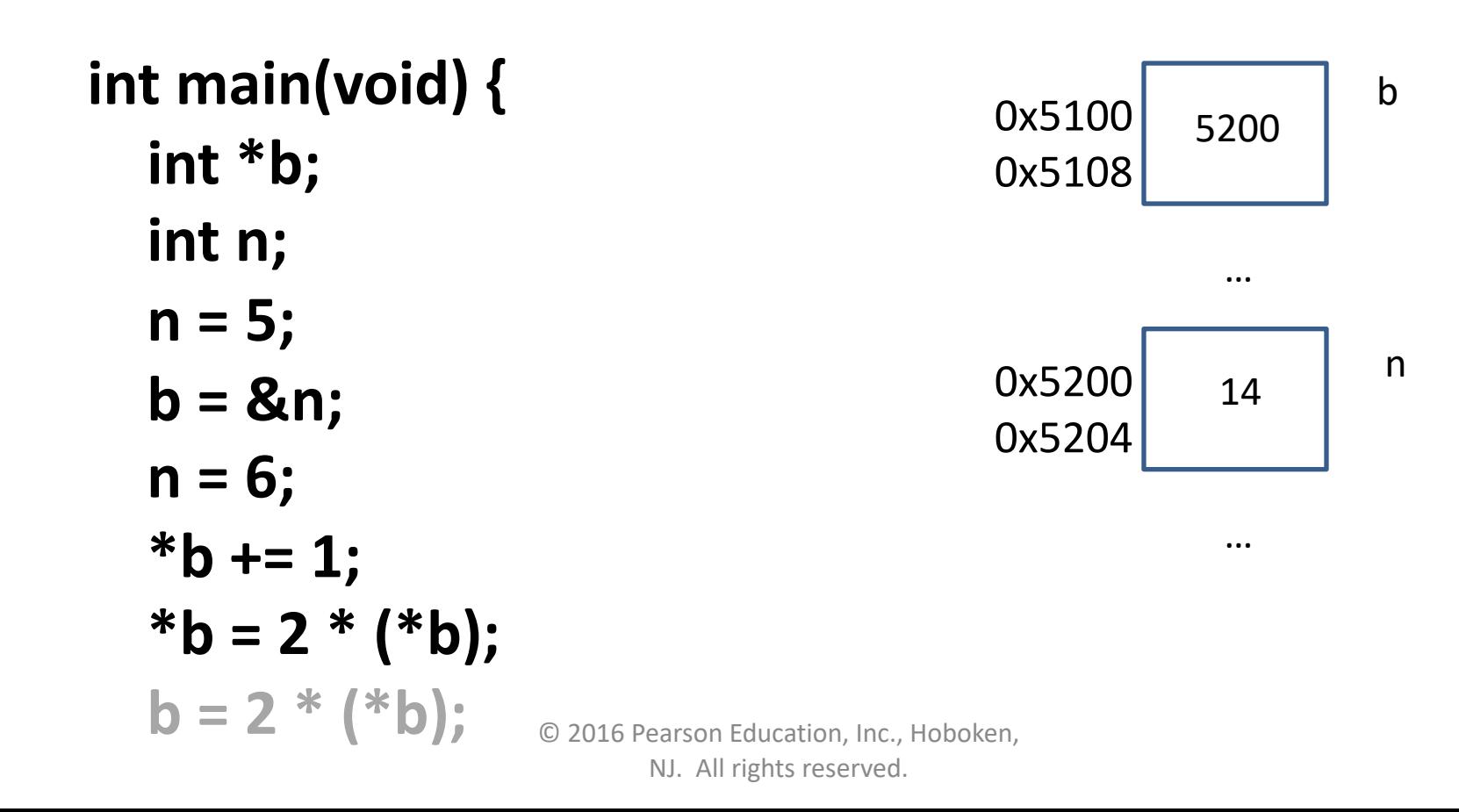

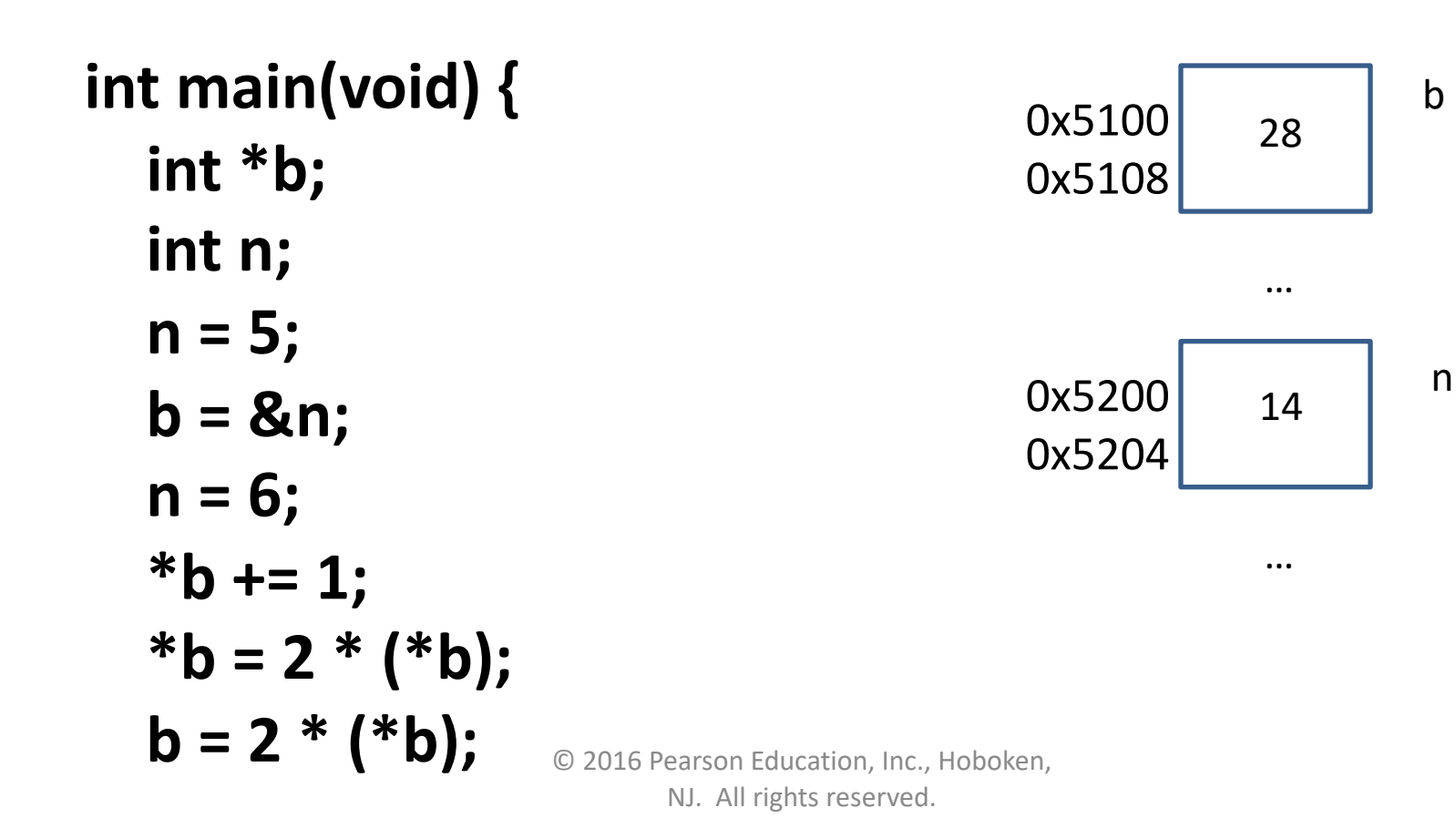

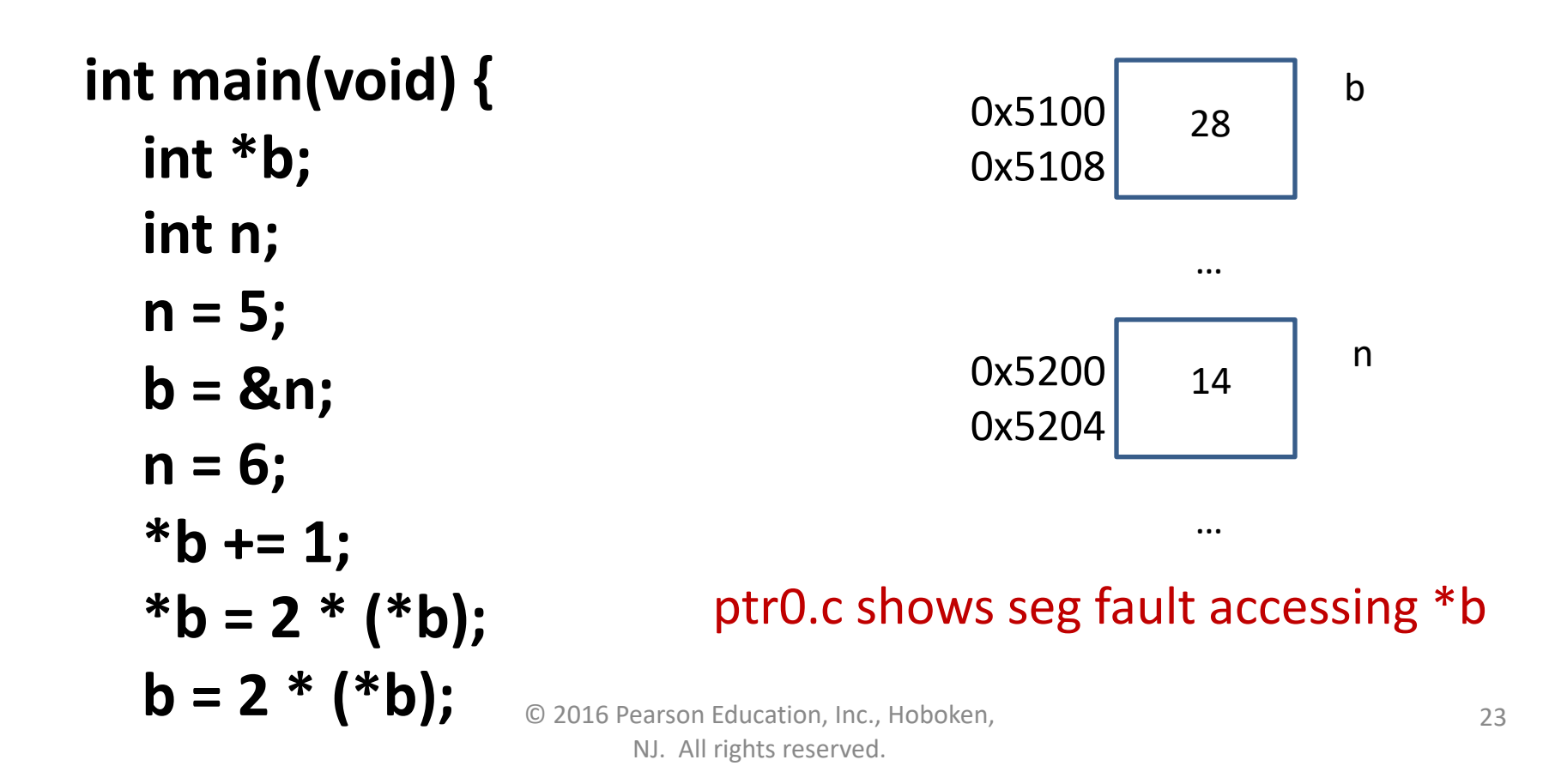

### Functions with Output Parameters

- We've used the return statement to send back one result value from a function.
- We can also use output parameters to return multiple results from a function.

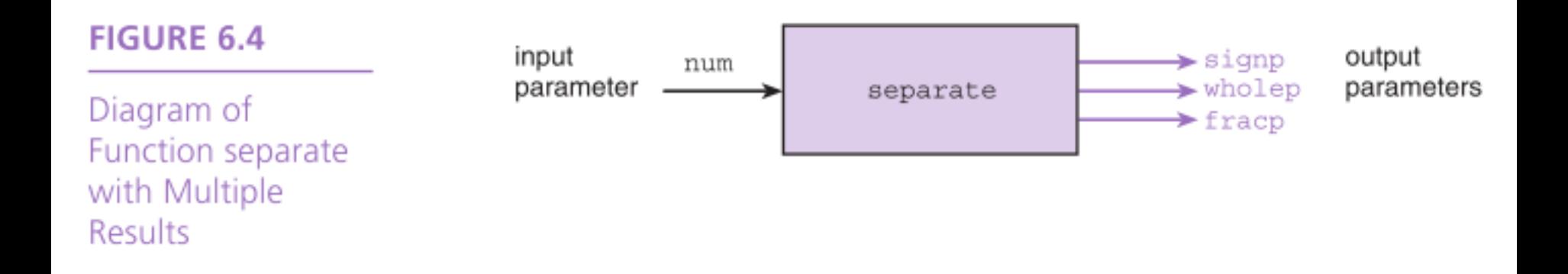

#### **FIGURE 6.6**

Parameter Correspondence for separate(value, &sn, &whl, &fr);

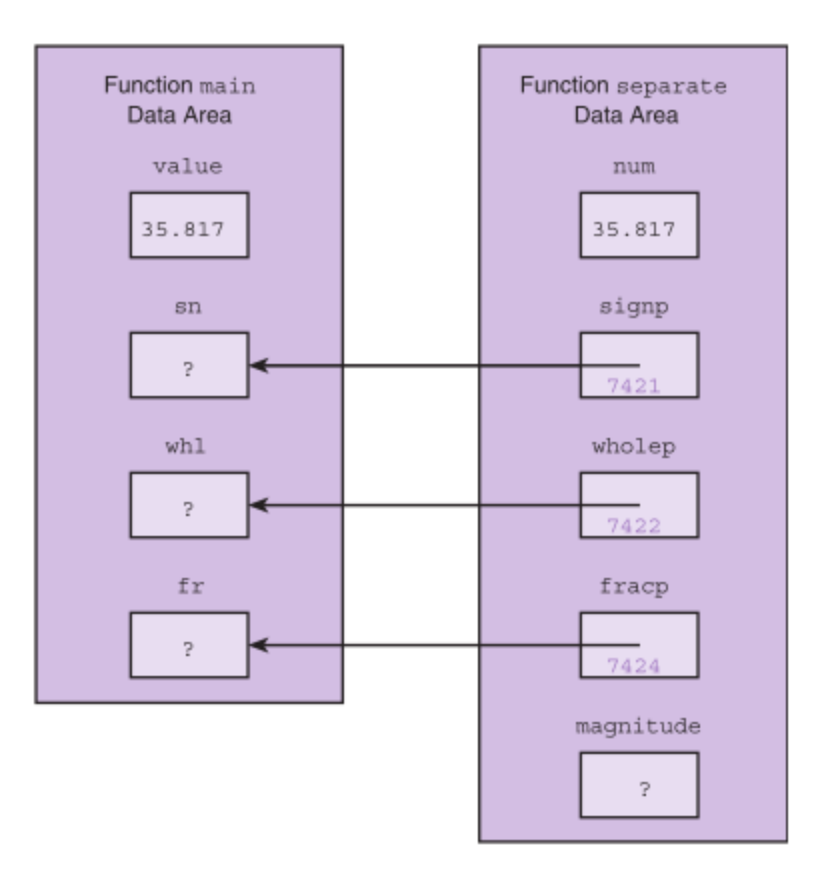

#### TABLE 6.2 Effect of & Operator on the Data Type of a Reference

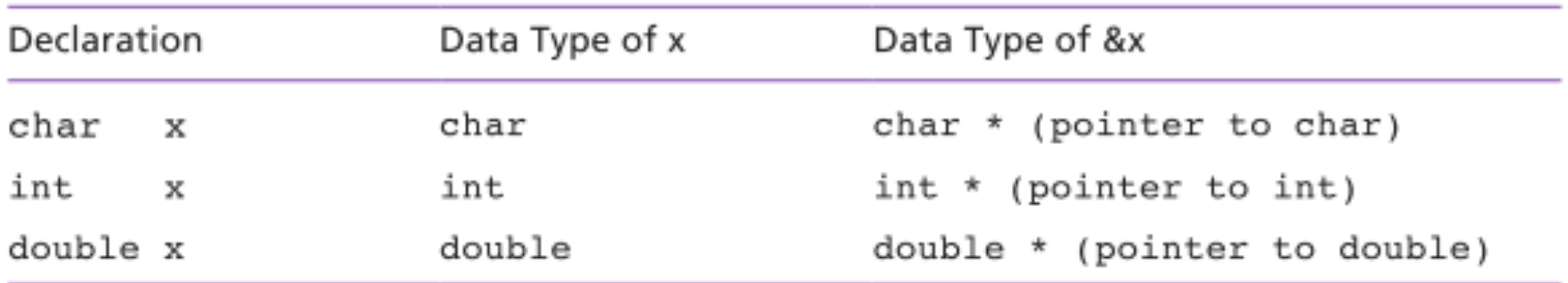

# Meaning of Symbol \*

- binary operator for multiplication
- "pointer to" when used when declaring a variable or a function parameters
- unary indirection operator in a function body

# Multiple Calls to a Function with Input/Output Parameters

An example of sorting data

© 2016 Pearson Education, Inc., Hoboken, NJ. All rights reserved.

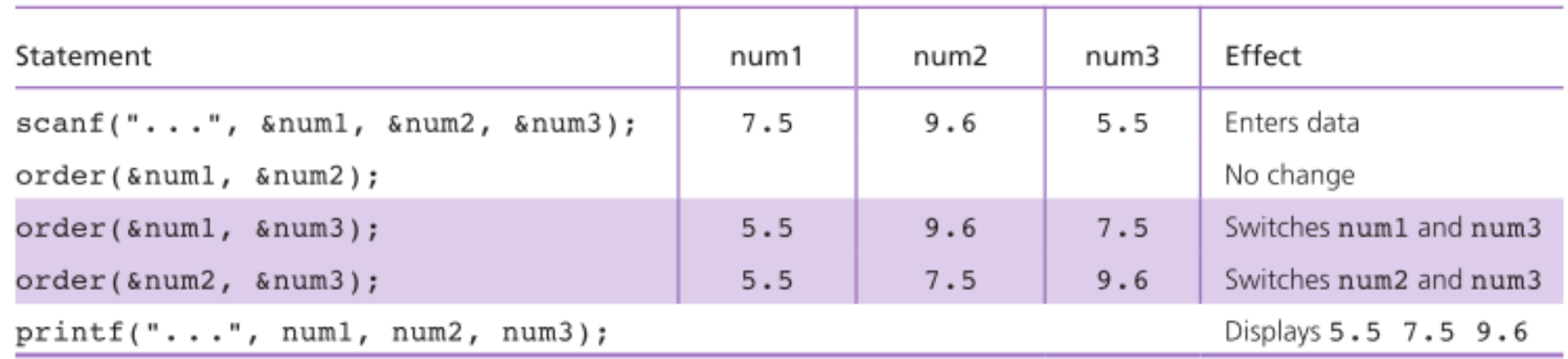

#### **TABLE 6.3** Trace of Program to Sort Three Numbers

#### **FIGURE 6.8**

Data Areas After  $temp = *smp;$ During Call  $order(\text{enum1},$  $%num3$ );

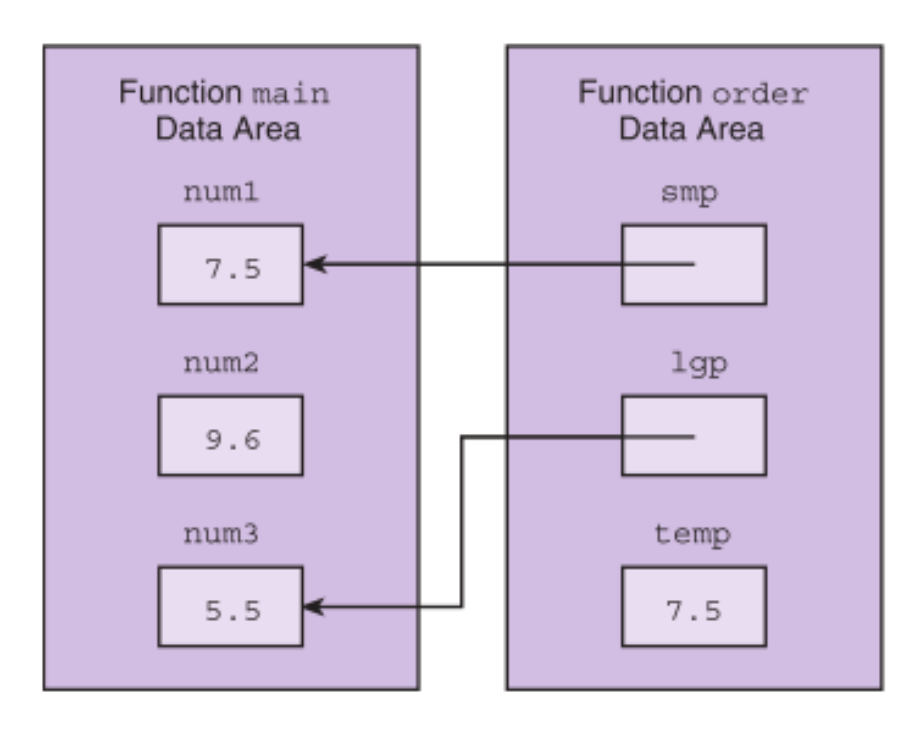

© 2016 Pearson Education, Inc., Hoboken, NJ. All rights reserved.